Литерату စ္တ

**ClearWindow;** - очищает графическое очищает uses GraphABC; begin ClearWindow; ClearWindow(clMoneyGreen);

Очистка графического окна

end.

## окно белым цветом. ClearWindow(color); графическое окно указанным цветом. program clear;

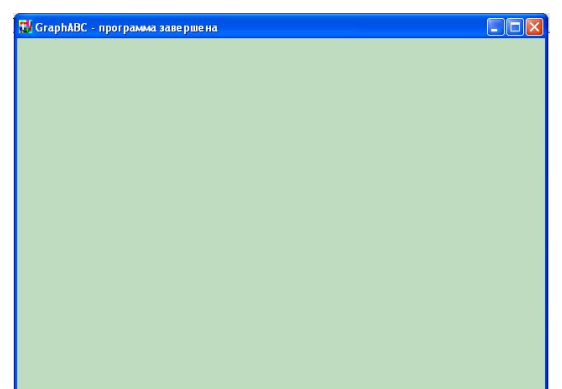